# LIFLC – Logique classique TD3 – Logique propositionnelle

Licence informatique UCBL – Automne 2018–2019

Les (parties d') exercices noté(e)s avec  $\dagger$  sont plus difficiles.

### <span id="page-0-0"></span>**Exercice 1 : Variables d'une formules**

- 1. Donner une définition de "l'ensemble des variables d'une formule".
- 2. Soient deux interprétations  $I_1$  et  $I_2$ . Montrer que si, pour toutes les variables p d'une formule A  $I_1(p) = I_2(p)$ , alors eval $(A, I_1) = eval(A, I_2)$ .
- 3. Soit A et B deux formules. Soit  $P_A$  et  $P_B$  leurs ensembles de variables respectifs. Si  $P_A$  et  $P_B$  sont disjoints, que peut-on dire sur la satisfiabilité de  $A \wedge B$  par rapport à celles de A et de B et pourquoi ?
- 4. Peut-on faire la même déduction si  $P_A$  et  $P_B$  ne sont pas disjoints? Donner un exemple.

#### <span id="page-0-1"></span>**Exercice 2 : Additionneur binaire**

Un additionneur binaire est un circuit électronique permettant de réaliser des additions sur des entier positifs écrit en base 2. Un additionneur additionnant des nombres codés sur n bits possède  $2 \times n$  entrées et  $n + 1$  sorties (en effet, en binaire  $10 + 10 = 100$ ).

On souhaite vérifier un additionneur binaire en contrôlant ses sorties en fonction de ses entrées. L'additionneur est représenté par  $n + 1$  formules  $A_1, ..., A_{n+1}$  ayant 2n variables représentant les entrées du circuit et telle que valeur de vérité de  $A_k$  correpond à la valeur de la  $k^{\it ieme}$  sortie.

1. Donner la table de vérité de deux fonctions pour l'addition de 3 bits :

- la première calcule la somme des 3 bits sans retenue (i.e.  $1+1+1 \mapsto 1$ );
- la seconde calcule la retenue de cette somme.
- 2. Donner deux formules réalisant ces fonctions.
- 3. En déduire les formules spécifiant les sorties d'un additionneur 2 bits. On considère que les entier sont représentés avec le bit de poids faible ayant le plus petit indice, que le premier entier est représenté par  $p_1$ ,  $p_2$  et que le second est représenté par  $q_1$ ,  $q_2$ .
- 4. Généraliser la construction précédente pour donner une manière de construire les formules de spécification des sorties d'un additionneur n bits.
- 5. Expliquer comment on peut utiliser ces formules avec les formules  $A_1, \ldots, A_{n+1}$  afin de vérifier que l'additionneur est correct.

## **Corrections**

## **Solution de l'exercice [1](#page-0-0)**

- 1. On définit cet ensemble par la fonction  $Var(A) : \mathcal{F} \to \mathcal{P}(V)$  définie récursivement par :
	- $Var(p) = \{p\}$  si p est une variable propositionnelle
	- $Var(\neg A) = Var(A)$
	- $Var(A \Diamond B) = Var(A) \cup Var(B)$  où  $\Diamond$  peut-être  $\lor$ ,  $\land$  ou  $\Rightarrow$ .
- 2. On le montre par induction et par cas sur A :
	- $A = p \in \mathcal{V}$ :  $eval(A, I_1) = I_1(p) = I_2(p) = eval(A, I_2).$  $A = \neg B$ : Hypothèse d'induction :  $eval(B, I_1) = eval(B, I_2)$  $eval(\neg B, I_1) = non(eval(B, I_1)) = non(eval(B, I_2)) = eval(\neg B, I_2)$
	- A = B ∨ C **:**

Hypothèse d'induction  $(\times 2)$ : eval $(B, I_1)$  = eval $(B, I_2)$  et eval $(C, I_1)$  = eval $(C, I_2)$ eval( $B \vee C$ ,  $I_1$ ) = ou(eval( $B$ ,  $I_1$ ), eval( $C$ ,  $I_1$ ))  $= ou(eval(B, I_2), eval(C, I_2)) = eval(B \vee C, I_2)$ 

- $A = B \wedge C$  et  $A = B \Rightarrow C$  : similaire au cas précédent.
- 3.  $A \wedge B$  est satisfiable si et seulement si  $A$  et  $B$  sont satisfiables :
	- Si  $A \wedge B$  est satisfiable, alors il existe une interprétation *l* telle que eval( $A \wedge B$ , *l*) = 1. Par ailleurs eval $(A \wedge B,I) = et([A]_I,[B]_I)$ . D'après la table de vérité de  $et$  cela signifie que eval(A, I) = 1 et eval(B, I) = 1. Donc A et B sont satisfiables.
	- Si A et B sont satisfiables, il existe  $I_A$  telle que eval(A,  $I_A$ ) = 1 et il existe  $I_B$  telle que eval(B,  $I_B$ ) = 1 = V. Soit l'interprétation  $I_{AB}$  définie comme suit :
		- $I_{AB}(p) = I_A(p)$  si p est une variable de A
		- $-I_{AB}(p) = I_{B}(p)$  si p n'est pas une variable de A (en particulier pour les variables de B car  $Var(A) \cap Var(B) = \emptyset$ ).

D'après la question précédente eval(A,  $I_{AB}$ ) = eval(A,  $I_A$ ) = 1 et eval(B,  $I_{AB}$ ) =  $eval(B, I_B) = 1$ . Donc eval $(A \wedge B, I_{AB}) = et(eval(A, I_{AB}), eval(B, I_{AB})) = 1$ . Donc  $A \wedge B$  est satisfiable.

4. Si A et B sont satisfiables mais n'ont pas un ensemble de variables disjoints, on a pas forcément  $A \wedge B$  satisfiable : prendre  $A = p$  et  $B = \neg p$ .

## **Solution de l'exercice [2](#page-0-1)**

1.

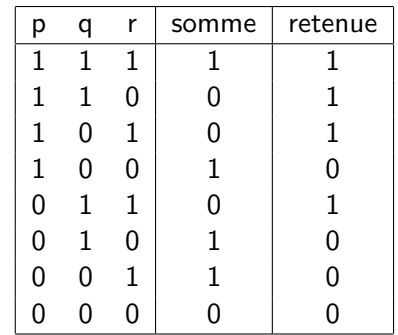

- 2. somme :  $S = (p \wedge ((q \wedge r) \vee (\neg q \wedge \neg r))) \vee (\neg p \wedge ((\neg q \wedge r) \vee (q \wedge \neg r)))$ (qui est équivalent à  $p$  xor  $q$  xor  $r$ )
	- retenue :  $R = (p \wedge q) \vee (q \wedge r) \vee (r \wedge p)$
- 3.  $B_1 = (p_1 \wedge \neg q_1) \vee (\neg p_1 \wedge q_1)$  (obtenue à partir de la formule pour la somme en replaçant  $r$  par faux et en propageant).
	- On pose  $R_1 = p_1 \wedge q_1$  (obtenue à partir de la formule pour la retenue en replaçant r par faux et en propageant). On a alors  $B_2 = S[{^{p_2}}/{_{\rho}}, ^{q_2} / {_q}, ^{R_1} / {_r}] =$

$$
\begin{array}{l} \left(p_2\wedge((q_2\wedge(p_1\wedge q_1))\vee(\neg q_2\wedge\neg(p_1\wedge q_1)))\right)\vee(\neg p_2\wedge((\neg q_2\wedge(p_1\wedge q_1))\vee(q_2\wedge\neg(p_1\wedge q_1)))\\ \\ -B_3=R\lbrack^{p_2}/_\rho,q_2}_{\rho_1}\wedge_q,\begin{matrix} R_1\\ \end{matrix}/_I]=\\ \begin{array}{l} (p_2\wedge q_2)\vee(q_2\wedge p_1\wedge q_1)\vee(p_1\wedge q_1\wedge p_2)\end{array}
$$

4. On construit itérativement les formules  $B_k$  et  $R_k$  selon le schéma suivant :

$$
- B_1 = (p_1 \wedge \neg q_1) \vee (\neg p_1 \wedge q_1)
$$
  
\n
$$
- R_1 = p_1 \wedge q_1
$$
  
\n
$$
- B_k = S[p_k/p, q_k/q, R_{k-1}/r] pour 2 \le k \le n
$$
  
\n
$$
- R_k = R[p_k/p, q_k/q, R_{k-1}/r] pour 2 \le k \le n + 1
$$
  
\n
$$
- B_{n+1} = R_{n+1}
$$

5. Il suffit de vérifier que  $A_i \equiv B_i$  pour  $1 \le i \le n+1$ .